## Package 'poptrend'

December 13, 2016

<span id="page-0-0"></span>Title Estimate Smooth and Linear Trends from Population Count Survey Data Version 0.1.0 Description Functions to estimate and plot smooth or linear population trends, or population indices,

from animal or plant count survey data.

**Depends**  $R$  ( $>= 3.1.2$ )

License GPL-3

LazyData true

**Imports** mgcv  $(>= 1.7.0)$ , stats, graphics

RoxygenNote 5.0.1

URL <https://github.com/jknape/poptrend>

NeedsCompilation no

Author Jonas Knape [aut, cre]

Maintainer Jonas Knape <jonas.knape@slu.se>

Repository CRAN

Date/Publication 2016-12-13 19:54:47

## R topics documented:

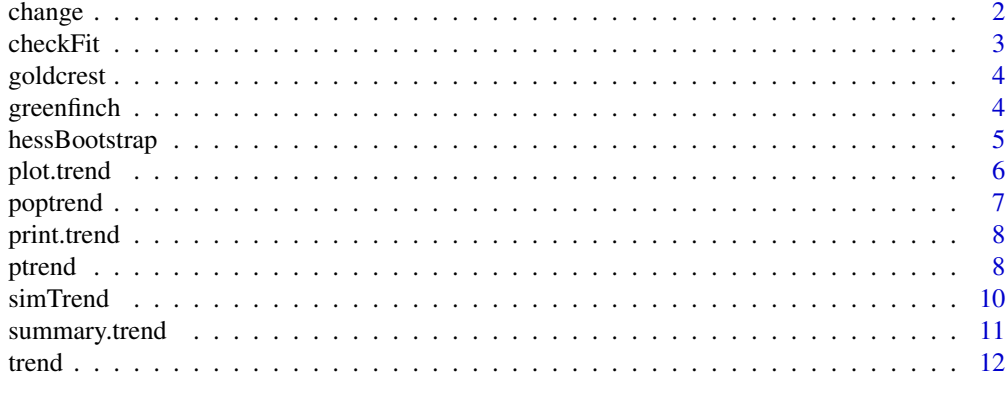

**Index** 2008 **[14](#page-13-0)** 

<span id="page-1-0"></span>

Computes the estimated percentual change in the population between two given time points, and an approximate confidence interval for the change.

#### Usage

change(trend, start, end, alpha =  $0.05$ )

#### Arguments

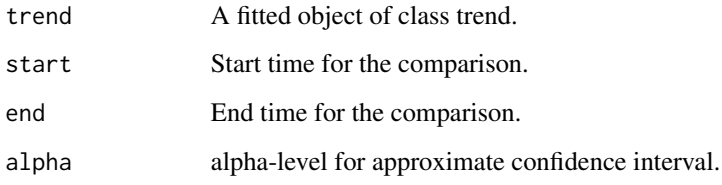

#### Details

The function computes the estimated change between two chosen time points. When random effects are present, the change is computed for the underlying linear or smooth trend term. For index models, the change is estimated from the difference between indices. Changes can only be computed between time points that were included in the trendGrid argument to [ptrend,](#page-7-1) if the two time points are not included the nearest points in the grid are chosen.

Confidence intervals are computed using quantiles of the bootstrapped trends.

## Value

A list containing the estimated change, and start and end points.

## Note

If start or end are not contained in the trendgrid argument of the [ptrend](#page-7-1) function, the change is computed between the values in the grid that are closest to these points.

#### Author(s)

#### <span id="page-2-0"></span>checkFit 3

## Examples

```
## Simulate a data set with 10 sites and 30 years
data = simTrend(30, 10)
## Fit a smooth trend with fixed site effects, random time effects,
## and automatic selection of degrees of freedom
trFit = ptrend(count ~ trend(year, type = "smooth") + site, data = data)## Check the estimated percent change from year 2 to 20
change(trFit, 10, 20)
```
checkFit *Check goodness of fit of a trend model.*

## Description

Produces various goodness of fit plots and diagnostic measures.

## Usage

checkFit(trend, residuals = TRUE, ...)

## Arguments

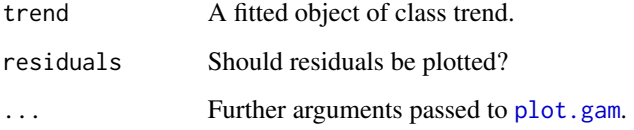

## Details

The function simply calls [plot.gam](#page-0-0) and [gam.check](#page-0-0) on the underlying gam model for checking goodness of fit.

## Author(s)

Jonas Knape

## See Also

[plot.gam](#page-0-0), [gam.check](#page-0-0)

<span id="page-3-0"></span>

Transect count survey data for goldcrest from the Swedish Bird Survey from 1998 to 2012.

## Usage

goldcrest

## Format

A data frame with 5728 rows and 9 columns.

- count Total transect count.
- site Site identity.
- year Year of the survey.
- observerAge Age of the observer.
- day Day of season.
- firstSurvey A binary variable which is 1 if the route was surveyed for the first time by the observer in that year, and 0 otherwise.
- latitude Latitude of the transect.
- lineCov The percentage of the transect that was surveyed.

#### Source

<http://www.fageltaxering.lu.se/english>

greenfinch *Data for greenfinch from the Swedish Bird Survey.*

#### Description

Transect count survey data for greenfinch from the Swedish Bird Survey from 1998 to 2012.

## Usage

greenfinch

## <span id="page-4-0"></span>hessBootstrap 5

## Format

A data frame with 5728 rows and 9 columns.

- count Total transect count.
- site Site identity.
- year Year of the survey.
- observerAge Age of the observer.
- day Day of season.
- firstSurvey A binary variable which is 1 if the route was surveyed for the first time by the observer in that year, and 0 otherwise.
- latitude Latitude of the transect.
- lineCov The percentage of the transect that was surveyed.

#### Source

#### <http://www.fageltaxering.lu.se/english>

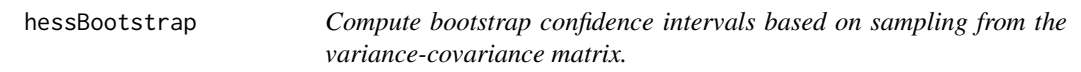

#### Description

Draws bootstrap samples using the estimated variance matrix of the fitted gam model.

#### Usage

```
hessBootstrap(trend, nBoot = 500)
```
#### Arguments

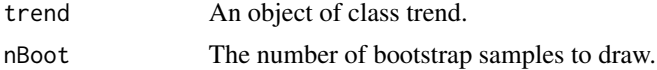

#### Details

This function is used by [ptrend](#page-7-1) and would typically not be called directly. Bootstrap samples are drawn using the estimated coefficients and covariance matrix [vcov.gam](#page-0-0) of the fitted gam model. The default values of [vcov.gam](#page-0-0) which gives the Bayesian posterior covariance matrix.

Bootstrapped samples computed in this way do not account for any uncertainty in the selection of degrees of freedom.

## Value

A trend object with the bootstrapped trend estimates appended.

<span id="page-5-0"></span>6 plot.trend

## Author(s)

Jonas Knape

plot.trend *Plot an estimated trend.*

## Description

The function plots an estimated trend or index, as well as estimates of any temporal random effects included in the trend term.

## Usage

```
## S3 method for class 'trend'
plot(x, cibase = NULL, alpha = 0.05, ylab = "trend",trendCol = "black", lineCol = adjustcolor("black", alpha.f = 0.05),
 shadeCol = adjustcolor("#0072B2", alpha.f = 0.4), incCol ="#009E73",
  decCol = "#D55E00", plotGrid = TRUE, plotLines = FALSE, ...)
```
## Arguments

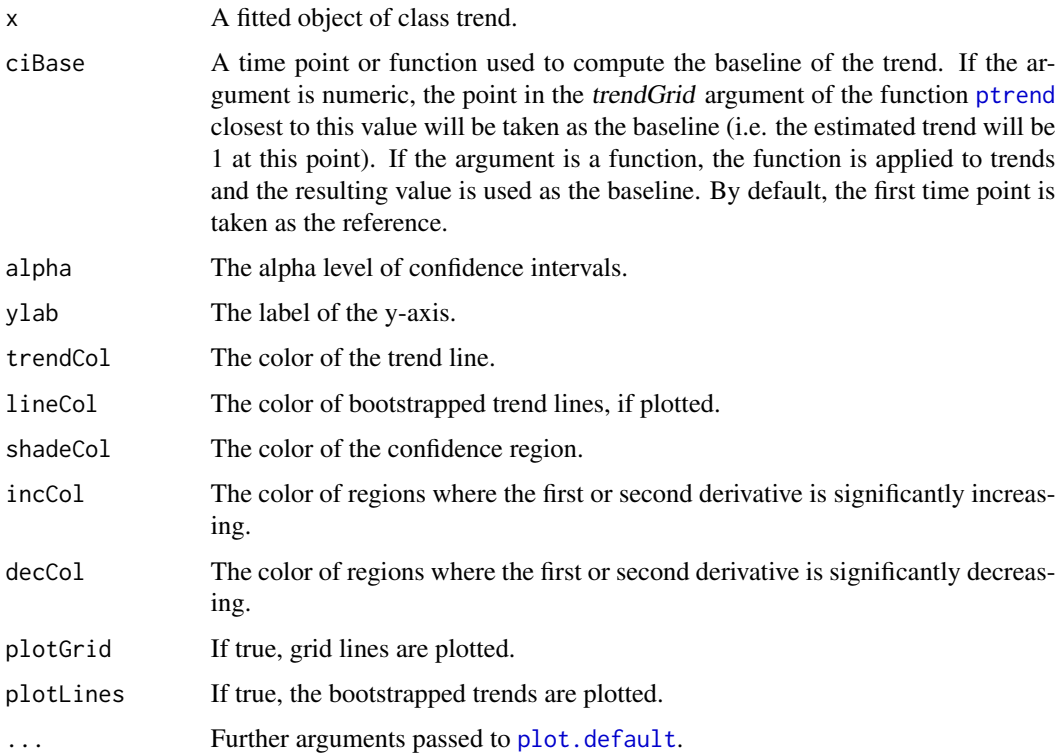

#### <span id="page-6-0"></span>poptrend the contract of the contract of the contract of the contract of the contract of the contract of the contract of the contract of the contract of the contract of the contract of the contract of the contract of the c

### Details

Trends and indexes are relative measures and therefore are compared against some reference value. By default, the first observed time point is used as the reference value.

If the estimated trend contains bootstrap samples, confidence intervals are plotted as well. For smooth trend models, time periods where the trend is significantly declining or increasing are marked with a different color (set by arguments decCol and incCol). Periods where the second derivative is significantly positive or negative are marked by coloured boxes at the bottom of the plot.

There is an additional option of plotting each of the bootstrapped trends.

#### Author(s)

Jonas Knape

poptrend *Analyze population trends from survey count data.*

## Description

The package provides functions for fitting and analysing trend models of data obtained from population count surveys.

#### Details

The package provides functions for estimating smooth trends with generalized additive mixed models, as well as linear trends and population indices. It is intended as a simple interface to basic trend estimation, allowing estimation of trends accounting for effects of covariates in the form of both smooth terms and random effects. The model fitting engine is the function [gam](#page-0-0) of package [mgcv.](#page-0-0) Background for the package is given in Knape (2016).

#### References

Knape, J. 2016. Decomposing trends in Swedish bird populations using generalized additive mixed models. Journal of Applied Ecology, 53:1852-1861. DOI:10.1111/1365-2664.12720.

<span id="page-7-0"></span>

Prints basic information about a trend object.

## Usage

## S3 method for class 'trend'  $print(x, \ldots)$ 

#### Arguments

x A trend object. ... Not used.

## Details

Prints the family, formula and type of trend.

## Author(s)

Jonas Knape

<span id="page-7-1"></span>ptrend *Fit a smooth or linear trend to count survey data.*

## Description

The function estimates a trend from count survey data.

## Usage

```
ptrend(formula, data = list(), family = quasipoisson(), nGrid = 500,
 nBoot = 500, bootType = "hessian", gamModel = TRUE, ...)
```
## Arguments

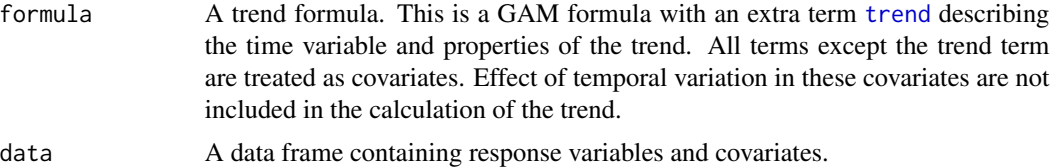

#### <span id="page-8-0"></span>ptrend the contract of the contract of the contract of the contract of the contract of the contract of the contract of the contract of the contract of the contract of the contract of the contract of the contract of the con

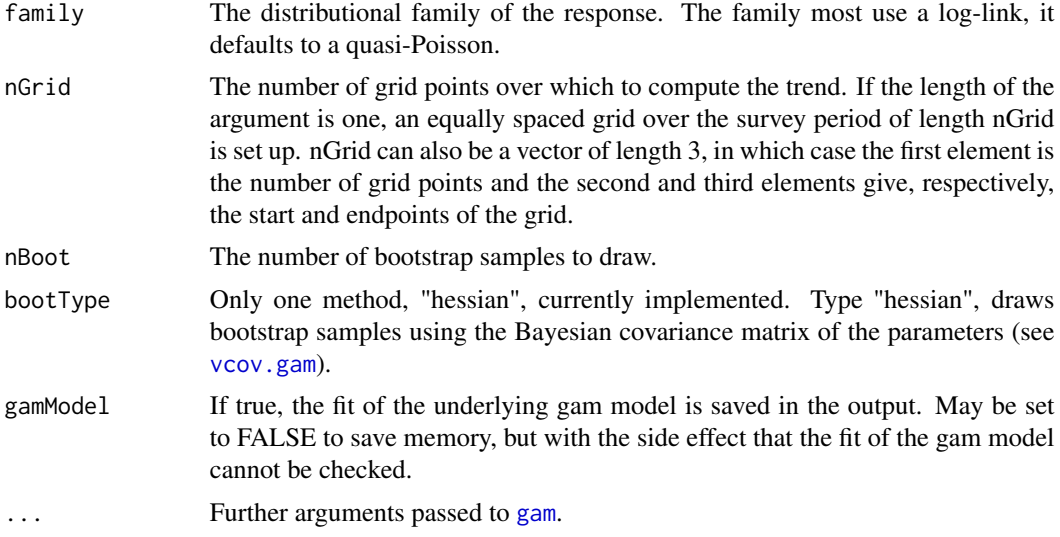

## Details

The function estimates smooth or loglinear population trends, or indexes from simple design count survey data. It is essentially a wrapper around a call to [gam](#page-0-0), processing its output using [predict.gam](#page-0-0) to produce a trend estimate. For smooth trends, cubic regression splines for the temporal variable are set up by the term  $s(\text{var}, k = k, fx = fx, bs = "cr")$  where var is the first argument to [trend](#page-11-1) in the formula. For loglinear trends, the identity of var is used, and for index models a factor variable is constructed from var.

Temporal random effects are set up by converting the temporal variable supplied to [trend](#page-11-1) to a factor variable and adding this factor variable to the data supplied to [gam](#page-0-0).

Bootstrap confidence intervals are computed by drawing normally distributed random variable with means equal to the estimated coefficients and covariance matrix equal to the Bayesian posterior covariance matrix (see [vcov.gam\)](#page-0-0).

## Value

An object of class trend.

#### Author(s)

Jonas Knape

#### Examples

```
## Simulate a data set with 15 sites and 25 years
data = simTrend(15, 25)## Fit a smooth trend with fixed site effects, random time effects,
## and automatic selection of degrees of freedom
trFit = p trend(count ~ rrend(year, tempRE = TRUE, type = "smooth") + site, data = data)## Check the model fit
checkFit(trFit)
## Plot the trend
```

```
plot(trFit)
summary(trFit)
## Check the estimated percent change from year 8 to 25
change(trFit, 8, 25)
## Fit a loglinear trend model with random site effects and random time effects
## to the same data set.
trLin = ptrend(count \sim trend(year, tempRE = TRUE, type = "loglinear") +
                 s(site, bs = "re"), data = data)plot(trLin)
summary(trLin)
## Fit an index model with fixed site effects and an (unrelated) continous covariate
## as a smooth effect.
# Simulate mock covariate unrelated to data.
cov = rnorm(nrow(data))
trInd = ptrend(count \sim trend(year, type = "index") + site + s(cov), data = data)plot(trInd)
summary(trInd)
```
simTrend *Simulate population survey data.*

#### Description

Simulates count survey data with a non-linear trend, and site and temporal random effects. The logistic function is used to create a trend the reduces the expected population size to half its initial value over the time period.

#### Usage

 $simTrend(nyear = 30, nsite = 40, mu = 3, timeSD = 0.1, siteSD = 0.3)$ 

#### Arguments

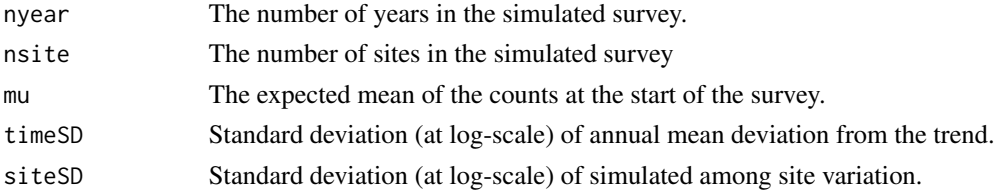

#### Value

A data frame containing simulated data.

#### Author(s)

<span id="page-9-0"></span>

<span id="page-10-0"></span>

Computes a trend or index estimate for each time point in the survey.

## Usage

```
## S3 method for class 'trend'
summary(object, ciBase = NULL, alpha = 0.05, ...)
```
## Arguments

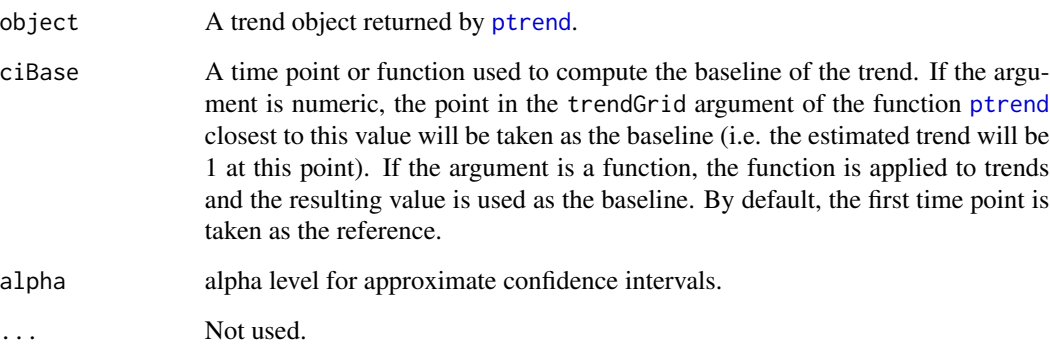

## Details

For a smooth or loglinear trend model the function computes an estimate of the trend value for each time point in the survey. By default, the reference value is the first time point. Note that if the trend model was fitted with random effects, the random effects are not included in the estimate. Thus the estimate refers to the long-term component.

For an index trend model the index at each time point is computed.

If bootstrap samples are available, bootstrap confidence intervals for the trend or index values are also computed.

### Author(s)

<span id="page-11-1"></span><span id="page-11-0"></span>

The function is used to set up the trend component used in ptrend formulas.

## Usage

```
trend(var, tempRE = FALSE, type = "smooth", by = NA, k = -1,
 fx = FALSE)
```
#### Arguments

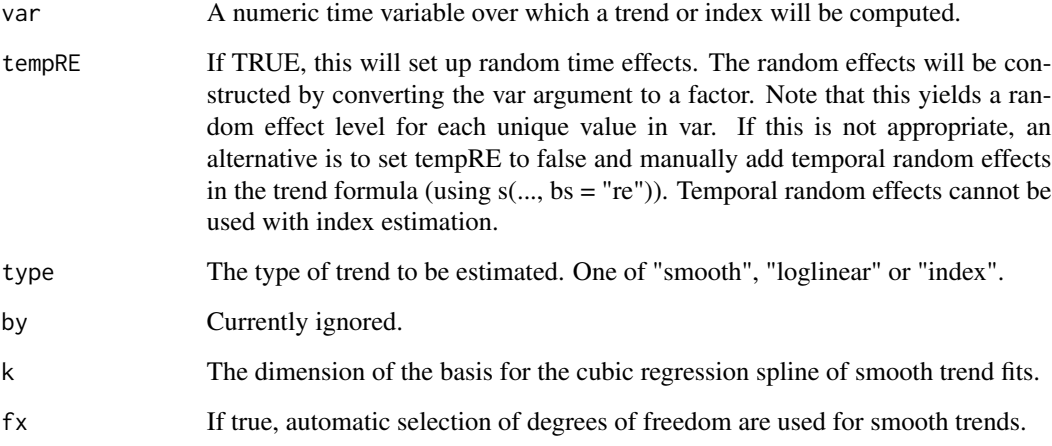

## Details

The function extracts information about the trend component of a formula supplied to ptrend. It returns a list containing variable names, information, and [s](#page-0-0) components as strings used in subsequent calls to gam.

## Value

A list containing information to set up the trend.

## Author(s)

#### trend 13

## Examples

```
## Simulate a data set with 15 sites and 25 years
data = simTrend(15, 25)## Fit a smooth trend with fixed site effects, but no random time effects,
## and fixed degrees of freedom
trFit = ptrend(count \sim trend(year, tempRE = FALSE, k = 8, fx = FALSE, type = "smooth") +
                 site, data = data)
plot(trFit)
```
# <span id="page-13-0"></span>Index

∗Topic datasets goldcrest, [4](#page-3-0) greenfinch, [4](#page-3-0) change, [2](#page-1-0) checkFit, [3](#page-2-0) gam, *[7](#page-6-0)*, *[9](#page-8-0)* gam.check, *[3](#page-2-0)* goldcrest, [4](#page-3-0) greenfinch, [4](#page-3-0) hessBootstrap, [5](#page-4-0) mgcv, *[7](#page-6-0)* plot.default, *[6](#page-5-0)* plot.gam, *[3](#page-2-0)* plot.trend, [6](#page-5-0) poptrend, [7](#page-6-0) poptrend-package *(*poptrend*)*, [7](#page-6-0) predict.gam, *[9](#page-8-0)* print.trend, [8](#page-7-0) ptrend, *[2](#page-1-0)*, *[5,](#page-4-0) [6](#page-5-0)*, [8,](#page-7-0) *[11](#page-10-0)* s, *[12](#page-11-0)*

simTrend, [10](#page-9-0) summary.trend, [11](#page-10-0)

trend, *[8,](#page-7-0) [9](#page-8-0)*, [12](#page-11-0)

vcov.gam, *[5](#page-4-0)*, *[9](#page-8-0)*